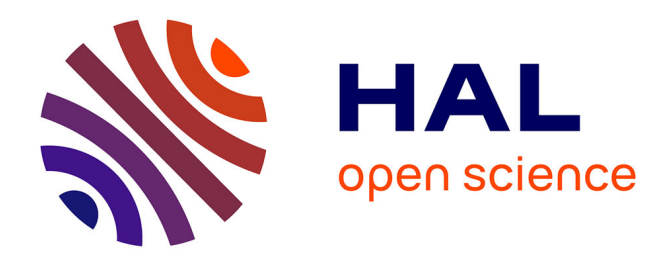

# **Les encres de Montaigne sur l'Exemplaire de Bordeaux** Alain Legros

### **To cite this version:**

Alain Legros. Les encres de Montaigne sur l'Exemplaire de Bordeaux. 2023. halshs-04144644

## **HAL Id: halshs-04144644 <https://shs.hal.science/halshs-04144644>**

Preprint submitted on 17 Jul 2023

**HAL** is a multi-disciplinary open access archive for the deposit and dissemination of scientific research documents, whether they are published or not. The documents may come from teaching and research institutions in France or abroad, or from public or private research centers.

L'archive ouverte pluridisciplinaire **HAL**, est destinée au dépôt et à la diffusion de documents scientifiques de niveau recherche, publiés ou non, émanant des établissements d'enseignement et de recherche français ou étrangers, des laboratoires publics ou privés.

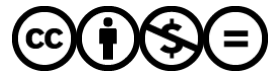

[Distributed under a Creative Commons Attribution - NonCommercial - NoDerivatives 4.0](http://creativecommons.org/licenses/by-nc-nd/4.0/) [International License](http://creativecommons.org/licenses/by-nc-nd/4.0/)

### **Les encres de Montaigne sur l'Exemplaire de Bordeaux**

Le 18 mai 2023, l'Exemplaire de Bordeaux, récemment restauré, a été inscrit au Registre « Mémoire du Monde » de l'UNESCO<sup>1</sup>. Malgré quelques interruptions, il a fait l'objet depuis plus de quatre ans d'une analyse ciblée de la composition des encres utilisées par Montaigne pour y corriger et amplifier de sa main le texte de ses *Essais* de 1588. Bénéficiant de circonstances favorables, cette recherche s'est inscrite dans le cadre d'un projet ANR plus vaste, ainsi présenté par son « porteur » en 2018 : « proposer un ensemble de protocoles et de moyens technologiques pour analyser les encres dans les documents anciens et permettre ainsi de répondre à un grand nombre de questions, non solubles avec les moyens classiques de l'analyse historique, philologique ou paléographique. Attribuer des marques de lecture à un possesseur de livre quand on n'a que des traits de soulignement dans le texte, distinguer entre plusieurs annotateurs lorsqu'ils ont des écritures très proches, distinguer les phases de correction quand un annotateur revient plusieurs fois sur le texte avec la même écriture : autant de cas où les méthodes d'analyse textuelle des philologues trouvent leurs limites mais où l'élucidation de la question apporterait de très précieuses informations sur la diffusion et la réception des textes qui constituent notre héritage culturel<sup>2</sup>. »

Pour s'en tenir au seul Exemplaire de Bordeaux (désormais EB) et à ma participation purement montaignienne à ce projet de grande ampleur et de technicité intimidante, j'ai effectué une première sélection de cinquante pages à partir d'observations visuelles que j'avais déjà faites. Je souhaitais en vérifier la pertinence par une autre voie, espérant obtenir, ce faisant, quelque complément d'information sur la chronologie relative d'interventions manuscrites que l'analyse des « mains » et l'étude de la disposition interne à chaque page m'avaient déjà amené à entrevoir. Une coopération interdisciplinaire exigeante s'en est suivie, qui a permis de combiner l'approche visuelle et l'approche mathématique pour une plus exacte appréciation de la couleur des encres, de leur nature et de leur teneur en éléments métalliques, grâce aux protocoles et moyens techniques mis en œuvre par une spécialiste d'IRAMAT avec qui j'ai travaillé de concert, tout en ne sortant pas de mon domaine de compétence<sup>3</sup> : livres d'index de couleurs (Munsell), stéréomicroscopie, spectrométrie optique, spectrométrie de fluorescence X. Le bilan

<sup>1</sup> https://unesco.delegfrance.org/7-nouvelles-inscriptions-francaises-au-Registre-international-du-patrimoine. Conservé à la Bibliothèque municipale de Bordeaux (Bordeaux-Mériadeck) sous la cote S 1238 C, cet exemplaire in-quarto des *Essais* de 1588 copieusement retravaillé à la plume par l'auteur a été numérisé par la Bibliothèque nationale de France (https://gallica.bnf.fr/ark:/12148/bpt6k11718168). Il sera bon de s'y référer pour illustrer le propos qui va suivre. Consultable et téléchargeable sur le site des Bibliothèques Virtuelles Humanistes (Centre d'Études Supérieures de la Renaissance, Université de Tours), l'édition numérique de Marie-Luce Demonet, Mathieu Duboc et Alain Legros mise en ligne sur le site des Bibliothèques Virtuelles Humanistes permet en outre de lire ce fac-similé avec toute l'exactitude requise (https://montaigne.univ-tours.fr/category/oeuvres/eb-1588/).

<sup>&</sup>lt;sup>2</sup> Marie-Élisabeth Boutroue (CESR, Université de Tours), projet CODIKHUM agréé par l'Agence Nationale de la Recherche, 2018-2022 (2023). La citation est extraite de la présentation de ce projet. La totalité des analyses de Montaigne et des autres corpus sera disponible via la base de données *Atramentum* dès septembre 2023 à l'adresse http://www.atramentum-bdd.univtours.fr.

<sup>3</sup> Cette collaboration avec Patrica Roger, de l'Institut de Recherche des Archéomatériaux (IRAMAT-CNRS) d'Orléans dans le cadre du projet CODIKHUM avait déjà été esquissée lors d'un projet ANR antérieur, porté par Marie-Luce Demonet (CESR, Université de Tours) en partenariat avec l'Institut de Recherche et d'Histoire des Textes : MONLOE ou « Montaigne à l'œuvre », 2012-2016. Les prises de vue à la base des nouvelles analyses ont eu lieu dans les locaux de la Bibliothèque de Bordeaux-Mériadeck sous la responsabilité de M. Matthieu Gerbault, conservateur du patrimoine.

global du projet est en préparation au moment où j'écris (12 juin 2023), mais on peut d'ores et déjà dire en quoi l'étude d'EB a pu, si peu que ce soit, tirer parti de cette collaboration inédite.

• La première sélection proposée s'étant avérée trop ambitieuse en raison de la complexité et de la minutie des examens à effectuer, mais aussi des disponibilités de chacun(e), il a fallu à terme diminuer le corpus de moitié en se limitant à vingt-cinq pages, à raison de six ou sept points d'encre par page en moyenne, soit un total de cent-soixante points<sup>4</sup>. L'analyse a permis de distinguer quinze encres métallo-galliques différentes<sup>5</sup> : huit à majorité de fer et minorité de zinc (soit désormais Fe\_maj pour 59 points examinés), sept à majorité de zinc et minorité de fer (soit désormais Zn\_maj pour 101 points examinés)<sup>6</sup>. La proportion de cuivre est minoritaire dans les deux cas, mais on trouve aussi d'autres éléments métalliques, ne serait-ce que sous forme de traces intrinsèques ou extrinsèques (par contamination ou voisinage) : manganèse, soufre, potassium, calcium, plomb, nickel, titane, mercure…

• La grande diversité des encres à Fe\_maj et à Zn\_maj (15 encres en tout, pour rappel) montre que durant les quatre dernières années de sa vie, Montaigne a sans cesse remis sur le chantier le texte hybride d'EB, que ce soit lors de campagnes dédiées, encore à déterminer, ou par rencontre, lors de feuilletages ou relectures partielles. Il semble bien que l'auteur-correcteur ait d'abord utilisé des encres à Fe\_maj (premières corrections orthographiques et toutes premières additions) et qu'il ne soit passé que plus tard aux encres à Zn\_maj, ce dont témoigne à sa manière le titre-frontispice où, après avoir biffé horizontalement et obliquement en Fe\_maj les lignes imprimées qui présentaient l'édition augmentée de 1588 comme la « cinquiesme », il a ajouté en Zn\_maj qu'il s'agissait bel et bien d'une « sixieme edition », consacrée par une épigraphe virgilienne qui dit en substance que le livre-enfant a grossi comme une rumeur qu'on ne peut arrêter… EB est alors devenu exemplaire de travail (fut-il le seul ?), ouvert à d'« infinis essais ». On y voit Montaigne « à l'œuvre », du moins durant ses quatre dernières années de vie, rectifiant, supprimant, modifiant et surtout allongeant considérablement son texte, comme il semble l'avoir déjà fait pour les éditions précédentes, procédant par accumulation de notes successives plus ou moins assorties, un peu à la façon des *rotuli* de parchemin anciens qu'on prolongeait au besoin d'une nouvelle pièce grossièrement cousue à la précédente<sup>7</sup>. (Fig. 1).

• Le verso de la page de titre contient une liste chronologique de quinze consignes liminaires sur l'orthographe et sur la mise en page destinées en dernier ressort à l'imprimeur. On y distingue un premier bloc de dix directives en Fe maj (deux sortes d'encre, successivement), puis cinq autres en Zn\_maj (deux sortes d'encre, par alternance). Parmi les premières, à Fe\_maj, on trouve entre autres recommandations celles qui concernent l'usage excessif de certaines majuscules estimées inutiles (« Prince » devient « prince ») et le remplacement systématique du groupe /st/ par /tt/ dans les démonstratifs (« ceste » devient « cette »), avec report des corrections dans la marge. Parmi les secondes, en Zn\_maj, l'une invite avec insistance l'imprimeur à « couper » ou segmenter davantage le texte à l'aide de points et de majuscules, comme Montaigne l'a fait maintes fois par surcharge dans le texte imprimé, mais ce n'était pas encore assez à son goût : « [C'e]st un langage coupé / qu'il n'y esparge les poincts & lettres

<sup>4</sup> Il a fallu exclure de ce corpus tous les points d'encre (zones d'une ou deux lettres au maximum) qui se trouvent sous une mouillure (contamination) ou en marge intérieure (inaccessibilité relative).

<sup>5</sup> Voir à ce propos Monique Zerdoun, *Les encres noires au Moyen-Âge (jusqu'à 1600)*, Paris, Éditions du CNRS, 1983.

<sup>&</sup>lt;sup>6</sup> Dans les figures jointes au présent article les encres à Fe\_maj sont signalées par des chiffres bleus et celles à Zn maj par des chiffres rouges

<sup>7</sup> « Comme sur des rouleaux » est le titre d'un chapitre de mon *Montaigne en quatre-vingts jours*, Paris, Albin Michel, 2022. Cf. *Essais*, I, 8, où Montaigne dit, à propos de ses « rêveries » : « j'ai commencé à les mettre en rolle ».

maiuscules. Moimesme ai failli [sou]uant a les oster & a mettre des comma ou il faloit un poinct [*i.e.* en les ôtant et en mettant des comma (deux-points ou plutôt virgules) là où il fallait un point]. » Évidemment postérieure aux corrections de minuscules en majuscules, cette consigne est, comme elles, en Zn\_maj. L'auteur semble donc s'être avisé, avec le temps, d'une des spécificités majeures de son style, ou du moins de ce qu'il pouvait devenir : une parataxe ou juxtaposition de courtes propositions séparées, aux antipodes de la « période » cicéronienne enseignée au collège. La recommandation est insistante, mais une part d'initiative est laissée à « l'imprimur » pour la mettre en pratique en multipliant les points (et non pas seulement les points hauts ou médians, ni les points-virgules). (Fig. 2).

• Au fil des pages, on rencontre aussi d'autres directives ou indications, mais marginales, qui précisent l'une des principales consignes liminaires sur la mise en page à respecter pour distinguer une citation en prose d'une citation en vers, voire d'un hémistiche ou d'un fragment de vers à déplacer vers la gauche ou la droite. À quoi on peut ajouter cette prescription qui use du même impératif que les premières consignes liminaires : « [M]ettez cette clause [e]nfermée, a la [f]in du chapitre » (f° 128v : I, 52 dans l'édition de 1588). Les crochets droits qui délimitent ladite « clause » sont en Fe maj, comme la « clause » elle-même, et aussi les instructions sur la distinction entre vers et prose, et encore la consigne liminaire attirant l'attention sur cette distinction. S'agit-il là d'une campagne dédiée, comme l'un des premiers membres de l'équipe de recherche a pu le proposer après examen des folios 18v, 97, 128v, 233v et 384v (« La fluorescence X nous indique que l'encre, dans ces notes, se caractérise par un faible signal de fer associé à des traces de nickel et de plomb<sup>8</sup> »)? Cet examen confirmerait ce que j'avais observé lors d'un examen seulement visuel de ces directives marginales<sup>9</sup>, mais des différences d'encres de même type dans notre corpus même, par exemple entre le f° 18v (« prose ») et le f° 128v (« clause » d'une part, et crochets d'autre part, dans une encre à Fe\_maj distincte !) pourraient fragiliser cette hypothèse. (Fig. 3).

• L'avis ou avertissement « Au lecteur », que Montaigne appelle, quant à lui, « preface<sup>10"</sup> » et qui, dans toutes les éditions de son vivant, occupe la toute première page imprimée à la façon d'une page d'accueil, a fait l'objet de modifications successives sur EB. En témoignent les six encres utilisées pour les onze points examinés (trois ne l'ont pas été) : quatre à Fe\_maj et deux à Zn\_maj. Leur chronologie semble avoir été la suivante : en Fe\_maj, double rature sur « & bandé » à la ligne 10 (Fe 1), double rature sur la date imprimée du « 12. Juin. 1588. » à la dernière ligne et substitution manuscrite de la nouvelle date du « premier de Mars 1580 » (Fe 2), double rature sur le millésime en chiffres (Fe 3), développement final de ce millésime en toutes lettres, conformément à l'avant-dernière consigne liminaire<sup>11</sup> (Fe 3 de nouveau); puis en Zn maj, deux majuscules de scansion en surcharge aux lignes 3 et 4 et substitution de « mieus paré » à l'ensemble de la ligne 10 biffée (Zn 1), puis développement de cette expression en interligne et correction de « parmy » par « entre » après rature à la ligne 14 (Zn 2). (Fig. 4).

• Placées juste après la « preface », les trois tables ont été relues avec soin si l'on en juge par la correction apportée au titre du chapitre 9 du livre III, « De mesnager à volonté », qui devient

<sup>8</sup> Olivier Pédeflous (collaborateur provisoire de P. Roger), « Petit rapport pour la réunion du 3 mars 2020 à Tours ».

<sup>9</sup> A. Legros, « Montaigne à l'œuvre sur l'Exemplaire de Bordeaux. Rappels et nouveaux aperçus », 13 décembre 2017, p. 10- 37 : https://halshs.archives-ouvertes.fr/CESR/halshs-01583048v2.

<sup>10</sup> A. Legros, « "Ma préface montre que je n'espérais pas tant oser", avait écrit Montaigne », *Bulletin de la Société Internationale des Amis de Montaigne*, 60-61, 2014-2, p. 83-94

<sup>11</sup> M.-L. Demonet et A. Legros, « Montaigne à sa plume. Quatre variantes autographes d'une correction de date dans l'avis "Au lecteur" des *Essais* de 1588 », *Bibliothèque d'Humanisme et Renaissance*, 75, 2013-1, p. 113-120.

ainsi, comme il se doit, « De mesnager *sa* volonté », avec /s/ long et suppression de l'accent grave dans le texte imprimé, puis, dans un second temps, report de la correction dans la marge, mais avec une autre encre à Fe\_maj. Un même souci de clarification se manifeste dans les premiers feuillets de l'exemplaire où, après avoir biffé obliquement telle ou telle lettre du texte imprimé, l'auteur-correcteur lui substitue, toujours au moyen d'encres à Fe\_maj, la ou les lettres à suppléer, selon un procédé semblable à celui qu'on utilise pour corriger un jeu d'épreuves avant publication. Au livre II, une page (f° 323v) attire particulièrement l'attention, où, toujours en Fe\_maj, sont utilisés les codes de correction en vigueur chez les imprimeurs : trois barres obliques ou *slash* y indiquent où, entre deux mots, il convient d'insérer deux virgules et un /n/ conformément à l'une des premières consignes liminaires (« [Ain]si mettes le sans /n/ quand une voyelle suit et aueq /n/ si c'est une [c]onsonante »). Il s'agit là, sans doute, d'une des toutes premières corrections de l'auteur, appliqué à établir, en vue d'une édition seulement « revue et corrigée », une copie claire de ce qu'il a déjà écrit et publié. (Fig. 5-6).

• On ne sera pas étonné de voir que les grands traits obliques qui annulent chacune des pages consacrées jusqu'ici aux « Vingt et neuf sonnets d'Estienne de la Boetie » utilisent exactement la même encre à Zn maj que ceux qui, dans le préambule, suppriment les lignes sur le fournisseur de ces pièces (le « sieur de Poiferré »), ainsi que l'information justifiant cette suppression au bas du f° 74v (« Ces uers se uoient ailleurs »). Sans doute l'une des dernières interventions de Montaigne sur EB, effectuée dans l'urgence et un peu plus tard que la fameuse correction sur l'âge du Sarladais au moment où il rédigea le fameux discours « De la servitude volontaire » que les sonnets remplacent dès  $1580^{12}$  : « sese » (autographe, en interligne, dans une autre encre de type Zn\_maj) et non plus « dixhuict » (imprimé). (Fig. 7).

• L'un des principaux apports de l'analyse des encres sur EB aura été la confirmation de ce qu'une observation seulement visuelle de la distinction des mains m'avait fait remarquer au début de chacune des trois additions que Montaigne a dictées à Marie de Gournay (f° 42v, f° 47r, f° 290v-291r) avant de retourner en Guyenne *via* les États généraux de Blois, donc durant l'été ou l'automne 1588. Dans les trois cas l'addition a été mise en place par l'auteur lui-même, qui en a tracé et placé les tout premiers mots<sup>13</sup>. Dans les deux premiers l'analyse valide mon observation en distinguant bien deux encres à Fe\_maj selon que la plume est tenue par Montaigne (« Est » ; « I'en sçai ») ou par sa fille d'alliance (« ce… » ; « un… »). En revanche, dans la troisième addition Gournay, la distinction des mains seule est pertinente (Montaigne : « C'est » ; Gournay : « une… »), car l'un et l'autre usent de la même encre (toujours à Fe\_maj). L'analyse des encres consolide toutefois ce que j'avais conjecturé : Montaigne est intervenu *in fine* en Zn maj pour réécrire le dernier mot de l'addition Gournay avant de la prolonger. Il a d'autre part biffé la fin du mot « cognoissance ? » de la première addition Gournay, qui empiétait sur la partie imprimée, et il l'a recopié ainsi à la ligne dans une autre encre à Fe\_maj : « ance ? ». Enfin, au début de la deuxième addition Gournay, où il avait lui-même installé le signe de renvoi (I) dans la même encre à Fe\_maj que l'*incipit* de l'addition « I'en sçai », il a pourvu plus tard ce signe d'une barre transversale (I) dans la même encre en Zn\_maj que sa correction de « Ie » en « I'en » dans le texte imprimé. Ainsi évitait-il toute confusion avec un

<sup>12</sup> A. Legros, « Les "Massacres à Bourdeaux", cause possible de l'éviction tardive de la "Servitude volontaire" des *Essais* de Montaigne », *Bulletin de la Société Internationale des Amis de Montaigne*, 2022, p. 37-47.

<sup>13</sup> A. Legros, « Montaigne et Gournay en marge des *Essais* : trois petites notes pour quatre mains », *Bibliothèque d'Humanisme et Renaissance*, 65, 2003-3, p. 613-630.

autre signe de même nature (I), tracé un peu plus loin pour insérer une autre addition en pied de page. (Fig. 8-9).

• Ne quittons pas les additions Gournay sans remarquer la présence, au f° 290v, d'un signe d'insertion (I) en Zn\_maj au milieu de la longue addition en Fe\_maj. Il annonce un complément d'addition dont seule l'édition posthume révèle la teneur : un texte à l'évidence trop long pour trouver place dans la même page ou dans les pages voisines, aux marges déjà bien remplies : d'où l'hypothèse très recevable de l'existence en ce lieu d'une feuille volante intercalaire qui se sera perdue. Un second cas, célèbre, me paraît confirmer pareille conjecture : au f° 284v, une grande croix marginale (+) en Zn\_maj annonce le prolongement d'une addition en Fe\_maj qui a été biffée d'un trait oblique (dans une autre encre de type Fe\_maj), puis réhabilitée (par la mention « Bon », dans une autre encre de type Zn\_maj)<sup>14</sup>. Là encore, il faut recourir à l'édition posthume pour connaître ce texte, en l'espèce un éloge dithyrambique de Marie de Gournay qui a pu faire croire qu'il s'agissait d'un ajout de son fait (ce serait là une insigne maladresse !), alors qu'on peut penser que l'auteur lui-même a voulu tout simplement justifier par cette louange appuyée le choix tardif de cette lectrice avisée comme future éditrice possible de ses *Essais* posthumes<sup>15</sup>. Enfin, hors du corpus examiné, deux autres signes d'insertion sont privés de l'addition qu'ils appellent : une double croix au f° 26v et une croix simple au f° 447v (à distinguer d'une autre croix d'appel rognée, à laquelle correspond la même croix de renvoi encore présente dans l'addition). Étrangement l'édition Villey-Saulnier intègre les deux textes de 1595 correspondants dans la « couche » [C] d'EB, aux pages 76 (voir note 4) et 1013. Certes, en raison de ses lacunes, aucune édition présentée comme conforme à EB ne peut se passer de celle de 1595. (Fig. 10-12).

• On peut penser que la « fille d'alliance » est aussi concernée par une addition du f° 434 qui n'était pas en sa faveur, mais que Montaigne a biffée. En cette fin du chapitre « De la vanité » (III, 9), l'auteur rendait un vif hommage à son ami disparu dans le texte imprimé : « Ie sçay bien que ie ne lairray apres moy, aucun respondant, si affectionné de bien loing, & entendu en mon faict, comme i'ay esté au sien, ny personne à qui ie voussisse pleinement compromettre de ma peinture : l/Luy seul iouissoit de ma vraye image & l'emporta. C'est pourquoy ie me deschiffre moy-mesme, si curieusement. » Plaçant (ou plutôt déplaçant) un signe d'insertion (I) devant le deux-points, il ajoute dans la marge, toujours en termes juridiques (cf. « respondant »), une « récusation » qui pourrait se rapporter singulièrement à Marie de Gournay malgré l'usage du pluriel : « Et si en y a, <del>qu'il m[e]</del> que ie recuse, pour le<sup>[s]</sup> conoistre trop excessiuemant procliues [en] ma faueur ». L'encre est de type Fe\_maj. Plus tard, avec une autre encre du même type, Montaigne supprime cette addition par une rature simple, et en même

<sup>&</sup>lt;sup>14</sup> Une tache d'origine inconnue affectant dans sa longueur une bonne partie de la marge extérieure, mais aussi, latéralement, le bas de la page, on peut penser que l'espace manquait pour y placer l'addition, si toutefois la page était déjà dans cet état quand Montaigne a voulu prolonger celle qui était déjà en place, comme on le constate au f° 362 où il lui a fallu manifestement suivre les contours d'une large échancrure dont le feuillet avait déjà été victime au moment où il écrit.

<sup>&</sup>lt;sup>15</sup> Toujours est-il qu'avant même 1625, pour faire taire ses détracteurs présents et futurs, la demoiselle délestera ces lignes du surpoids de louange qu'elles contenaient jusqu'alors. Voir à ce propos John O'Brien qui, dans « Gournay's Gift : A Special Presentation Copy of the 1595 *Essais* of Montaigne » (*The Seventeenth Centur*y, 29-4, 2014, p. 317-336) transcrit la correction par l'éditrice, du passage controversé sur un exemplaire de 1595 conservé à l'Université irlandaise de Maynooth : « I'ay pris plaisir à publier en plusieurs lieux, l'esperance que i'ay de Marie de Gournay le Iars ma fille d'alliance: & certes aymée de moy plus que paternellement. Si l'adolescence peut donner presage, cette ame sera quelque iour capable des plus belles choses. Le iugement qu'elle fit des premiers Essays,  $\&$  femme,  $&$  en ce siecle,  $&$  si ieune,  $&$  seule en son quartier,  $&$  la bienueillance q[u'elle] me voüa, sur la seule estime qu'elle en print de moy, long temps a[uant] qu'elle m'eus[t vu,] sont des accide[nts de] tresdigne conside[ration.] » Dans sa préface de 1625, la demoiselle précisera que si elle s'est permis, à titre exceptionnel, cette modification du texte de Montaigne, c'était parce qu'il la « regardait » et pour mettre fin, par une modération du propos, aux critiques de ceux qui lui reprochaient d'avoir logé là une addition de son cru pour servir ses intérêts.

temps, ou peu s'en faut, de façon particulièrement insistante (plusieurs traits de rature se chevauchent) les six lignes imprimées en regard, enlevant ainsi à l'amitié unique de La Boétie l'exclusivité que le texte imprimé et l'addition jointe lui accordaient jusque là. (Fig. 13).

> Alain Legros CESR, Université de Tours

#### **Légendes des illustrations et crédits photographiques**

*Bleu : Fer majoritaire. Rouge : Zinc majoritaire. Chiffres : encres différentes de même type.*

- Fig. 1 Exemplaire de Bordeaux (BnF-Gallica) : titre-frontispice Signalisation encres Legros.
- Fig. 2 Exemplaire de Bordeaux (BnF-Gallica) : consignes Signalisation encres Legros.
- Fig. 3 Exemplaire de Bordeaux (BnF-Gallica) :  $f^{\circ}$  10r Signalisation encres Legros.
- Fig. 4 Exemplaire de Bordeaux (BnF-Gallica) : avis au lecteur Signalisation encres Legros.
- Fig. 5 Exemplaire de Bordeaux (BnF-Gallica) : table Signalisation encres Legros.
- Fig. 6 Exemplaire de Bordeaux (BnF-Gallica) : f° 323v Signalisation encres Legros.
- Fig. 7 Exemplaire de Bordeaux (BnF-Gallica) :  $f^{\circ}$  74v Signalisation encres Legros.
- Fig. 8 Exemplaire de Bordeaux (BnF-Gallica) :  $f^{\circ}$  42v Signalisation encres Legros.
- Fig. 9 Exemplaire de Bordeaux (BnF-Gallica) :  $f^{\circ}$  47r Signalisation encres Legros.
- Fig.10 Exemplaire de Bordeaux (BnF-Gallica) : f° 290v Signalisation encres Legros.
- Fig.11 Exemplaire de Bordeaux (BnF-Gallica) : f° 291r Signalisation encres Legros.
- Fig.12 Exemplaire de Bordeaux (BnF-Gallica) : f° 284v Signalisation encres Legros.
- Fig.13 Exemplaire de Bordeaux (BnF-Gallica) : f° 434r Signalisation encres Legros.